## **Desarrollo de manual para presupuestos parciales para el proceso de toma de decisiones agrícolas**

**Kevin Martin Santillan Simbaña**

**Escuela Agrícola Panamericana, Zamorano Honduras**

Noviembre, 2020

## ZAMORANO CARRERA DE ADMINISTRACION DE AGRONEGOCIOS

## **Desarrollo de manual para presupuestos parciales para el proceso de toma de decisiones agrícolas**

Proyecto especial de graduación presenta como requisito parcial para optar al título de Ingenieria en Administración de Agronegocios en el Grado Académico de Licenciatura

**Presentado por**

**Kevin Martin Santillan Simbaña**

## **Zamorano, Honduras**

Noviembre, 2020

### **Desarrollo de manual de presupuestos parciales para la toma de decisiones agrícolas**

## **Kevin Martin Santillan Simbaña**

**Resumen.** La agricultura es un campo que posee un alto riesgo operativo ya que existen variables que no se pueden controlar por lo que es importante crear una herramienta para toma de decisiones agrícolas. El objetivo de este documento fue desarrollar un manual de presupuestos parciales propiedad de Zamorano para ayudar al proceso de toma de decisiones agrícolas en pequeños y medianos agricultores de la región. Se realizó una revisión de literatura sistemática donde se tomó en cuenta documentos con una vigencia de 15 años, la información se recolectó de universidades, ministerios de agricultura, BID, Banco Mundial, entre otras fuentes confiables. El manual de Presupuestos parciales cuenta con su propia portada, introducción, fundamento teórico, ejemplo práctico, ejemplo en Excel y referencias, este manual está acompañado de una plantilla y un ejemplo práctico en Excel el cual ayudará a que el agricultor o la persona que lo use pueda ejecutar el manual sin ningún problema. Se envió a personas inmersas en los Agronegocios, estas personas fueron ingenieros agrónomos o afines los cuales hicieron uso del manual y entregaron sus comentarios y sugerencias, de esta forma se validó el manual. Se recomienda usar el manual de presupuestos parciales siempre y cuando se tenga un mínimo cambio en una acción o proceso, no se recomienda usar el manual para evaluar compra de maquinaria, una nueva inversión grande, creación de una empresa para estos escenarios se necesita una herramienta de toma de decisiones más compleja. Se desarrolló un manual de presupuestos parciales propiedad de Zamorano.

**Palabras clave:** Agricultura, decisiones, economía agrícola, manual, presupuestos, presupuestos parciales, toma de decisiones.

**Abstract.** Agriculture is a field that has a high operational risk because some variables cannot be controlled, for this reason is important to create a tool for agricultural decision making. The objective of this document was to develop a manual of partial budgeting propriety of Zamorano to help the agricultural decision-making process in small and medium farmers in the region. A systematic literature review was carried out where documents with a validity of 15 years were taken into account, the information was collected from universities, ministries of agriculture, IDB, World Bank, among other reliable sources. The Partial Budgets manual has its cover, introduction, theoretical foundation, practical example, Excel example, and references, this manual is accompanied by a template and a practical example in Excel which will help the farmer or the person who does it use can run the manual without any problem. At the time the manual was approved by the advisors, it was sent to people immersed in agribusiness, these people were agronomists or related engineers who made use of the manual and gave their comments and suggestions, in this way the manual was validated. It is recommended to use the partial budget manual as long as there is a minimum change in an action or process, it is not recommended to use the manual to evaluate the purchase of machinery, a large new investment, creation of a company for these scenarios a tool is needed more complex decision-making. The partial budgeting propriety of Zamorano was developed.

**Keywords:** Agriculture, agricultural economics, budgets, decision making, manual, partial budgeting

## ÍNDICE GENERAL

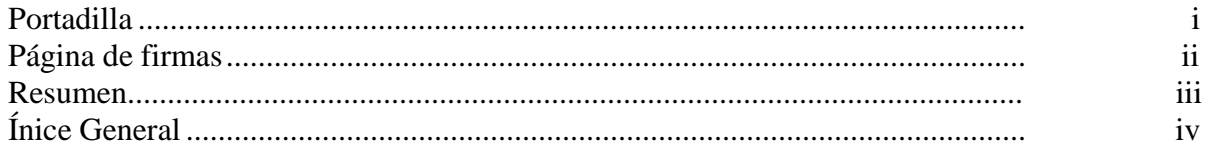

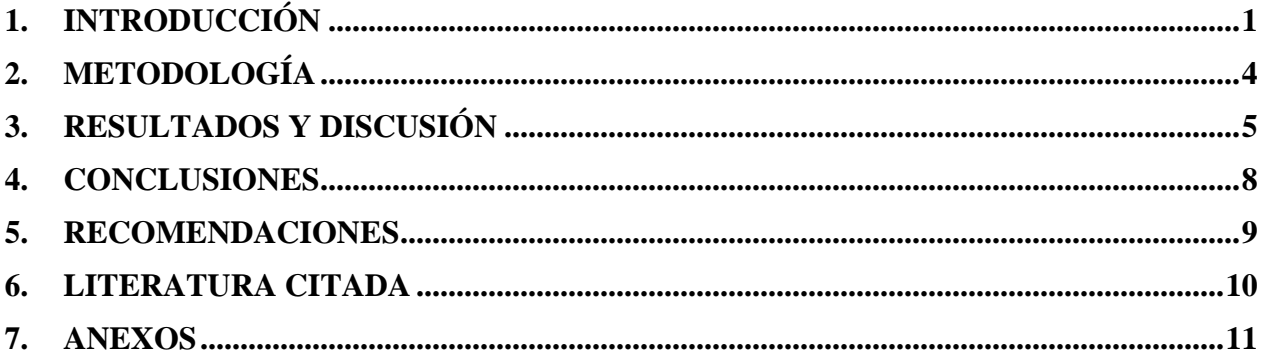

## **1. INTRODUCCIÓN**

<span id="page-4-0"></span>La agricultura ha cumplido un papel importante en la vida del ser humano esta actividad aporta beneficios muy importantes para el día a día de una persona, el beneficio más importante es el alimento que la agricultura puede brindar, por esta razón la agricultura se ha convertido en la actividad económica principal de ciertos países alrededor del mundo. Según The Food and Agriculture Organization (FAO) (2004), la agricultura es la base de la seguridad alimentaria, los ingresos de exportación y el desarrollo rural casi en todos los países en desarrollo.

Como menciona la FAO para ciertos países en vías de desarrollo, la agricultura es su principal actividad económica en estos países producen productos agrícolas de muy buena calidad los cuales son exportados a otros países aportando con el desarrollo económico del país. Esta actividad económica además de generar ingresos también ayudan al desarrollo rural, por lo general la agricultura se practica en zonas aledañas a las grandes ciudades por lo que la población rural es beneficiada con trabajo y desarrollo para estas zonas, por la importancia que tiene la agricultura en en el desarrollo de estas zonas rurales posee grades retos para los años futuros.

El reto de la agricultura según la FAO (2020), es que la agricultura debe satisfacer las necesidades de las generaciones presentes y futuras. Como podemos ver la agricultura tiene una gran responsabilidad con respecto a la alimentación y el desarrollo económico del mundo en los siguientes años.

El ambito económico es fundamental al momento de hablar de agricultura es por esta razón que es importante recalcar que la agricultura aporta de forma significativa al PIB de un país. Según el Banco Central del Ecuador (2020), el sector agrícola presentó una variación de 1.8% en el PIB de Ecuador gracias al desempeño de las exportaciones de banano, arroz y maíz, en el período del 2019. Como menciona el BCE en Ecuador, las principales aportaciones para el crecimiento anual del PIB son relacionadas con la agricultura. El banano, café y cacao que son exportados a otros países generan empleo en Ecuador y por consecuencia ayuda al crecimiento económico del mismo. En Chile también podemos ver como la agricultura aporta al PIB, este país desde el año 2018 generó más exportaciones gracias a la agricultura, según Antonio Walker ministro de agricultura de Chile en 2018 mencionó que se prevee un incremento de exportanciones en un 17% para el año 2019 gracias a la agricultura, también mencionó que la agricultura respresenta un 3% del PIB en Chile. Otro ejemplo de la importancia económica de la agricultura en un país es Colombia, según el Banco Mundial (2020), muestra en sus estadísticas que la agricultura aporta el 6.47% del PIB para Colombia.

Basados en la información obtenida, vemos que la agricultura es un rubro de suma importancia, y sin lugar a duda es una actividad donde también esta implícito el riesgo en las actividades que se realiza, es por esta razón que para tomar decisiones en este campo se debe tener presente las diferentes variables que pueden afectar a que estas decisiones no sean correctas y como consecuencia se tenga perdidas en la producción.

Como se mencionó el riesgo está en el día a día de la agricultura más aún cuando el propio agricultor es el encargado de tomar decisiones importantes con respecto a sus cultivos. En la

agricultura existen variables que se deben tomar en cuenta antes de tomar una decisión con respecto a un cultivo o en sí establecer un cultivo, es evidente que los factores climaticos son poco predecibles y muy difíciles de controlar, según el Banco Mundial (2005), la actividad agropecuaria esta expuesta a cambios drásticos en las cantidades que piensa producir. En este caso el riesgo productivo es alto porque el productor no puede predecir o controlar factores externos como el clima, enfermedades, o factores biológicos.

En la actualidad, existen varias herramientas que son útiles para tomar la decisión más acertada con respecto a una decisión y reducir de cierta forma el riesgo, el tipo de herramienta financiera que se usará va a depender netamente de la acción que se quiera evaluar, varias de estas herramientas son de uso exclusivo para ciertas acciones, por ejemplo, no es lo mismo realizar un estudio de factibilidad que realizar un análisis de presupuestos parciales, cada uno tiene un propósito diferente. A continuación se explicará de mejor manera el contexto de los presupuestos parciales.

Para tener un mejor entendimiento del tema de los presupuestos parciales, primero se definirá lo que es un presupuesto en general. Según Rondon (2001), los presupuestos son una represetanción contabilistica de las actividades o acciones que una empresa o persona realizará para alcanzar un obetivo o una meta planteada a corto o largo plazo. Los presupuestos se realizan cuando se desea tener un plan antes de realizar alguna actividad; también cuando existen cambios importantes en el transcurso de un proyecto, con la ayuda de los presupuestos la persona que los usa va a conocer exactamente cuanto va a gastar de dinero al realizar una acción determinada.

Teniendo clara la definición general de presupuesto, ahora se definirá el concepto de presupuestos parciales. Según Kime profesor asociado de PennState (2017), un presupuesto parcial es un formato para planificación y toma de decisiones que se utiliza para comparar los costos y beneficios de las alternativas que enfrenta un negocio agrícola. Hay que tomar en cuenta que en la agricultura se debe tener mucho cuidado al momento de tomar una decisión ya como se mencionó este es un campo que posee un alto riesgo productivo por las variables impredecibles que se pueden presentar, en este caso los presupuestos parciales pueden ayudar a tener menos incertidumbre al momento de tomar una decisión.

Los presupuestos parciales se pueden usar cuando existe un mínimo cambio en una actividad agrícola, por ejemplo, un agricultor pequeño al momento de sembrar tiene dos opciones usar personas como mano de obra o alquilar maquinaria para la siembra, en este caso podría usar la herramienta de los presupuestos parciales para tomar esta decisión debido a que no es un gran cambio el que implementará, sin embargo en el caso de tomar la decisión de comprar maquinaria para la siembra sería un escenario totalmente distinto y debería usar otro tipo de herramienta. En este otro ejemplo se mostrará cuando usar y cuando no usar la herramienta de presupuestos parciales, ejemplo, un agricultor para reducir la variación en la cantidad de producción, instala un sistema de riego el cual ayudará en las épocas de sequía, además ayudará a tener un riego más controlado y al mismo tiempo usar las cintas de riego para implementar un sistema de fertirriego que dará un manejo más eficiente al cultivo. Sin embargo, el sistema de riego no le garantiza al agricultor que pueda estar libre de otros factores que pueden intervenir como enfermedades, plagas, o deltas muy marcados de temperatura. Por esta razón el agricultor debe considerar usar la herramienta de presupuestos parciales para tener un conocimiento claro del valor monetario que invertirá en el sistema de riego y evaluar si en realidad es conveniente o no realizar esta inversión.

Como el ejemplo anterior existen muchos otro más porque los agricultores buscan maneras de reducir el riesgo de tomar una decisión y esto hace que ellos empleen ciertas herramientas de toma de decisiones para elegir la mejor opción. En la agricultura, pequeños cambios en el uso de insumos puede representar un cambio significativo en la producción más aún cuando la persona que realizará estos cambios es un agricultor pequeño o mediano, estos cambio en producción consiguientemente causará un cambio económico sea este positvio o negativo. Los presupuestos parciales son una manera de tener una evaluación de estos mínimos cambios, por ejemplo, un agricultor puede realizar este tipo de análisis para decidir entre dos distintas variedades de un cultivo al momento de la siembra.

Según Dalsted (2004), un presupuesto parcial ayuda a evaluar el efecto económico que puede causar el realizar un mínimo cambio en una parte de un negocio. Generalmente estos cambios se llevan a cabo en un corto plazo.

Basicamente, los presupuestos parciales buscan evaluar el cambio tanto en ingresos como egresos, por lo que se debe tener mucha precaución y analizar bien antes de tomar una decisión. Los presupuestos parciales como se mencionó anteriormente solo pueden ser utilizados al momento de realizar un pequeño cambio en una acción o actividad en el campo de la agricultura, los presupuestos parciales no se recomiendan para evaluar un cambio drástico, por ejemplo, una nueva inversión, creación de un nuevo negocio, compra de maquinaria agrícola, u otros escenarios asociados a los anteriores.

Debido a la importancia de equipar a todos aquellos que trabajan en los agronegocios con una herramienta para la toma de decisiones, el objetivo de este trabajo fue realizar un manual de presupuestos parciales propiedad de Zamorano a partir de una revisión de literatura sistemática.

- Realizar un manual para la elaboración de presupuestos parciales que sirva a toda persona que este inmersa en el campo de los agronegocios.
- Elaborar una plantilla general en Excel que acompañe al manual.
- Validar el manual con la ayuda de Ingenieros agrónomos o afines que estén inmersos en el campo de los agronegocios.

## **2. METODOLOGÍA**

#### <span id="page-7-0"></span>**Revisión de literatura**

Para dar mas contundencia con respecto al fundamento teórico de este documento se busco información en las bases de datos Google Académico, Naciones Unidas, Banco Mundial, BID, Banco Central, FAO, centros de investigaciones, universidades tomando en cuenta que estas son fuentes confiables de información. Se buscó con un patrón de palabras claves las cuales fueron: agricultura, PIB, presupuestos, presupuestos parciales, toma de decisiones, toma de decisiones agrícolas, importancia de la agricultura, seguridad alimentaria. También se tomó en cuenta que los documentos tuvieran una vigencia de 15 años atrás, la información se recolecto por medio de internet, documentos científicos, publicaciones, manuales, revistas, libros los cuales ayudaron a complementar el fundamento teórico de este documento.

#### **Desarrollo del manual**

Este manual se apoyó en la forma estructural con la que se diseñaron manuales creados anteriormente asociados a: economía agrícola, presupuestos, toma de decisiones.

#### **Creación planilla excel**

Como punto de partida se recolectó información de plantillas existentes y con esto se creó una planilla en excel en español, accesible y de fácil uso para todos los agricultores.

### **Validación**

El manual se validó con ayuda de ingenieros dedicados a las actividades agrícolas. El manual fue evaluado en campo y se comprobó que cumplió con los objetivos planteados.

Se tomó en cuenta al momento de selección de los ingenieros agrónomos para validar el docuemento los años de experiencia, el puesto que desempeñan en la empresa, que tengan conocimientos con respecto a negocios y agronomía y esten asociados a temas relacionados con los negocios agrícolas.

## **3. RESULTADOS Y DISCUSIÓN**

<span id="page-8-0"></span>Se recolectó información relevante de fuentes como FAO, Banco Mundial, BID y los ministerios de agricultura de diferentes países, esta información recolectada fue funadamental para dar un mejor enfoque al documento. Para la realización del manual se recolecto información de manuales en ingles de "IOWA University", "The State University of New Jersey", "Florida University", "PennState" la información recolectada sirvió de base fundamental para la elaboración del manual versión español.

Kime (2017), Un presupuesto parcial es un formato para planificación y toma de decisiones que se utiliza para comparar los costos y beneficios de las alternativas que enfrenta un negocio agrícola. Los presupuestos parciales pueden ser utilizados en los agronegocios cuando se tiene un cambio pequeño, es decir, se puede utilizar la herramienta de presupuestos parciales cuando se debe decidir entre dos marcas de fertilizantes, si se debe alquilar o no un servicio, entre sembrar una variedad u otra de un mismo cultivo, entre otros ejemplos que se asemejen a los mecionados. No se recomienda utilizar los presupuestos parciales para evaluar una nueva inversión, comprar maquinaria costosa, crear una nueva empresa para estos escenarios se debe usar una herramienta más compleja.

Se elaboró un Manual de Presupuesto Parciales el cual está dirigido a las personas que están inmersas el día a día en los negocios agrícolas y que por su labor están expuestos a tomar decisiones con alto riesgo. Este manual busca tener una visión más clara al momento de tomar una decisión en el campo de los Agronegocios, al tener un panorama más claro se puede tomar la mejor decisión con respecto a que acción le dará más utilidad al agricultor, que al final de todo, toda actividad económica de cualquier rubro se la realiza para obtener un margen de utilidad alto.

El Manual de Presupuestos Parciales cuenta con seis partes (portada, introducción, fundamento teórico, ejemplo práctico, ejemplo en Excel y referencias)

### **Portada**

Se encuentra el título, nombre del autor, nombre de los asesores y fecha en la cual se realizó el manual.

#### **Introducción**

Se explica los conceptos básicos acerca de presupuestos y presupuestos parciales. También explica la importancia de la agricultura en el mundo y las razones por lo cual es una actividad que tiene un alto riesgo e incertidumbre.

#### **Fundamento teórico**

Se explica las partes propias del manual (costos adicionales al cambio, ingresos reducidos al cambio, ingresos adicionales al cambio, costos reducidos al cambio)

#### **Ejemplo práctico**

Para dar mejor entendimiento se realizó un ejemplo con un escenario hipotético para probar la funcionalidad del manual y que la persona que use el mismo tenga un mejor entendimiento de cómo usarlo.

### **Ejemplo en Excel**

Se acompañó al manual con una plantilla en Excel la cual es la base para realizar los cálculos para la elaboración de presupuestos parciales.

#### **Referencias**

Se detalló todas las fuentes que se utilizaron para complementar la parte teórica del manual. Las citas se realizaron en formato APA.

El manual se puede encontrar en el Anexo 1.

Para complementar esta herramienta de presupustos parciales se recomienda usar otro tipo de indicador financiero como TIR, VAN, análisis costo/beneficio. Con el complemento de estos indicadores financieros se tendrá un panorama más claro al momento de tomar una decisión.

Los presupuestos parciales son una herramienta muy valiosa en el campo de los agronegocios, sin duda alguna esta herramienta podrá beneficiar a los pequeños y medianos agricultores que se encuentren en la región, al tener un análisis más claro antes de realizar un cambio en una actividad o acción al momento de cultivar el agricultor podrá tomar la mejor decisión con respecto a este cambio. Se espera que el agricultor pueda sacar el mejor provecho de esta herramienta y así contribuir con la agricultura de la región.

### **Comentarios de profesionales para la validación del documento**

Para la validación del presente documento se envió el manual a técnicos agrícolas los cuales están relacionados con el tema agrícola y de ventas. Estas personas cuentan con un título de tercer nivel y desempeñan un cargo importante en cada una de las empresas donde se encuentran trabajando. A continuación, se encuentra el comentario del Ing. Daniel Santillán, quien es Representante Técnico Comercial de la zona de Santander, Colombia en la empresa BASF.

#### **Figura 1.** Comentario Ing. Daniel Santillán

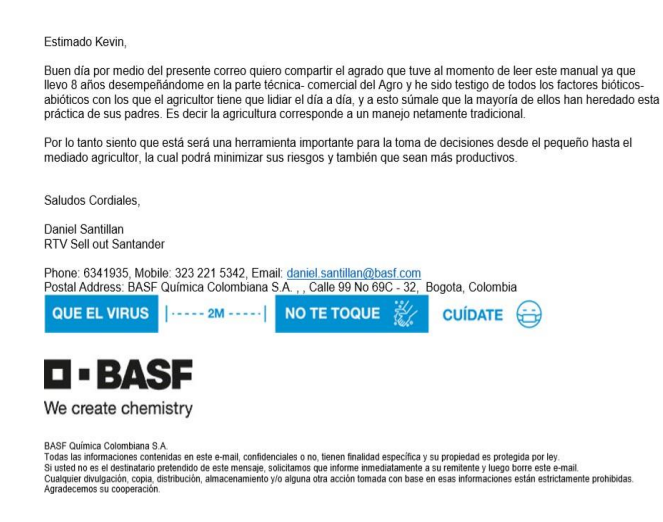

También tenemos el comentario y sugerencia del Ing. Gustavo Cruz Representante de ventas en la zona del Valle del Cauca y Cauca, Colombia en la empresa BASF.

**Figura 2.** Comentario Ing. Gustavo Cruz

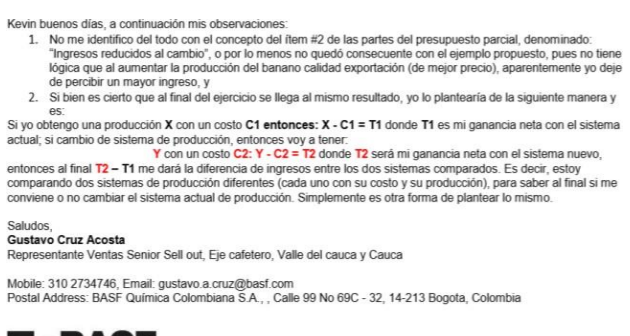

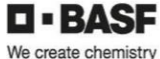

Visitenos en basf.com.co y siganos en Linkedin, Facebook, Instagram y YouTube

BASF Química Colombiana S.A. SF Química Colombiana S.A.<br>las las informaciones contenídas en este e-mail, confidenciales o no, tienen finalidad especifica y su propiedal es protegida por ley.<br>ated no es el destinatario pretendido de este mensaje, solic te prohibir

## **4. CONCLUSIONES**

- <span id="page-11-0"></span> Se elaboró un manual para la realización de presupuestos parciales basado en información publicada.
- Se elaboró una plantilla general en Excel que acompaña al manual para un mayor entendimiento del mismo.
- Se validó el manual con la ayuda de Ingenieros dedicados a las ciencias agropecuarias y negocios.

## **5. RECOMENDACIONES**

- <span id="page-12-0"></span> Se recomienda usar el manual solo para cambios pequeños que puede tener un negocio agrícola, no se recomienda el manual para analizar una inversión, tomar la decisión de crear una empresa, o cambios grandes en un negocio agrícola.
- Se recomienda socializar el manual con varios agricultores para tener una audiencia más amplia con respecto a productores agrícolas en la región.

## **6. LITERATURA CITADA**

<span id="page-13-0"></span>Bula, A. (2020). *Importancia de la agricultura en el desarrollo socio-económico*. [http://biblioteca.puntoedu.edu.ar/bitstream/handle/2133/18616/Importancia%20de%20la%2](http://biblioteca.puntoedu.edu.ar/bitstream/handle/2133/18616/Importancia%20de%20la%20agricultura%20en%20el%20desarrollo%20socio-econ%c3%b3mico.pdf?sequence=3&isAllowed=y) [0agricultura%20en%20el%20desarrollo%20socio](http://biblioteca.puntoedu.edu.ar/bitstream/handle/2133/18616/Importancia%20de%20la%20agricultura%20en%20el%20desarrollo%20socio-econ%c3%b3mico.pdf?sequence=3&isAllowed=y)[econ%c3%b3mico.pdf?sequence=3&isAllowed=y](http://biblioteca.puntoedu.edu.ar/bitstream/handle/2133/18616/Importancia%20de%20la%20agricultura%20en%20el%20desarrollo%20socio-econ%c3%b3mico.pdf?sequence=3&isAllowed=y)

Dalsted (2004). *Partial Budgeting*. Economics. [https://mountainscholar.org/bitstream/handle/10217/183223/AEXT\\_ucsu2062237602004.p](https://mountainscholar.org/bitstream/handle/10217/183223/AEXT_ucsu2062237602004.pdf?sequence=1) [df?sequence=1](https://mountainscholar.org/bitstream/handle/10217/183223/AEXT_ucsu2062237602004.pdf?sequence=1)

BCE. (n.d.). *La economía ecuatoriana creció 0,3% en el segundo trimestre de 2019*. [https://www.bce.fin.ec/index.php/boletines-de-prensa-archivo/item/1206-la](https://www.bce.fin.ec/index.php/boletines-de-prensa-archivo/item/1206-la-econom%C3%ADa-ecuatoriana-creci%C3%B3-03-en-el-segundo-trimestre-de-2019)[econom%C3%ADa-ecuatoriana-creci%C3%B3-03-en-el-segundo-trimestre-de-2019](https://www.bce.fin.ec/index.php/boletines-de-prensa-archivo/item/1206-la-econom%C3%ADa-ecuatoriana-creci%C3%B3-03-en-el-segundo-trimestre-de-2019)

RONDON, F, (2001) Presupuesto (Teoría y Practica Integrada) Ediciones Fragor. Caracas-Venezuela

- EFE (2018). *El ministro de Agricultura chileno prevé un crecimiento del 17 % en las exportaciones.* Chile agricultura. [https://www.efe.com/efe/cono-sur/economia/el-ministro](https://www.efe.com/efe/cono-sur/economia/el-ministro-de-agricultura-chileno-preve-un-crecimiento-del-17-en-las-exportaciones/50000758-3821632)[de-agricultura-chileno-preve-un-crecimiento-del-17-en-las-exportaciones/50000758-](https://www.efe.com/efe/cono-sur/economia/el-ministro-de-agricultura-chileno-preve-un-crecimiento-del-17-en-las-exportaciones/50000758-3821632) [3821632](https://www.efe.com/efe/cono-sur/economia/el-ministro-de-agricultura-chileno-preve-un-crecimiento-del-17-en-las-exportaciones/50000758-3821632)
- Tigner, R. (2018). *Partial Budgeting: A Tool to Analyze Farm Business Changes.* Partial Budgeting.<http://www.extension.iastate.edu/agdm/wholefarm/html/cl-50.html>

"World Bank. 2005. The World Bank Annual Report 2005 : Year in Review, Volume 1. Washington, DC. © World Bank. https://openknowledge.worldbank.org/handle/10986/7537 License: CC BY 3.0 IGO.

## **7. Anexos**

<span id="page-14-0"></span>**Anexo 1.** Manual de Presupuestos Parciales

## **Escuela Agrícola Panamericana Zamorano**

# **"Manual de Presupuestos Parciales"**

## Kevin Martin Santillan Simbaña (20325)

Asesores: Luis Sandoval PhD Alex Godoy MBA

2020

## **Introducción**

La toma de decisiones es una acción fundamental, ya que puede significar ser exitoso o fracasar en determinadas situaciones. Tomar decisiones adquiere un grado mayor de dificultad en la agricultura, porque en este campo existen variables que no se pueden controlar por ejemplo el clima, factores como el mencionado anteriormente hace más difícil el proceso de toma de decisiones.

"Un proceso de toma de decisiones consistente está formado por un conjunto de fases que las empresas deben seguir para incrementar la probabilidad de que sus elecciones sean lógicas y óptimas" (Benjamín, 2010)

Como mencionó Benjamín en 2010, la toma de decisiones se trata de un proceso largo en el cual se debe ser muy objetivo para tener éxito con la decisión tomada. En la agricultura el simple hecho de cambiar de una marca de agroquímicos a otra puede significar un gran cambio ya que existirán dos escenarios posibles que son: ayudar a la planta y obtener una buena producción o causarle problemas y perder la producción.

Al momento que el agricultor decide que realizará un cambio como el mencionado anteriormente, debe tomar en cuenta los costos y beneficios nuevos que probablemente tendrá. Una de las herramientas que puede ayudar al proceso de toma de decisiones es la herramienta llamada "presupuestos parciales".

Es importante no confundir un presupuesto, con un presupuesto parcial. Un presupuesto es:

"… una representación en términos contabilísticos de las actividades a realizar en una organización, para alcanzar determinadas metas, y que sirve como instrumento de planificación, de coordinación y control de funciones" (Rondón, 2001).

En otras palabras, un presupuesto es tener un estudio contable antes de realizar ciertas actividades, tener un presupuesto servirá para tener una mejor planificación de las actividades. Los presupuestos se realizan en varios escenarios que se puede encontrar en el transcurso de un proyecto, con esto la persona que realiza el presupuesto puede estar preparado para el mejor y el peor escenario y tener un plan a seguir sea cual sea el caso.

Teniendo clara la definición general de presupuesto, ahora se definirá el concepto de presupuestos parciales.

"Un presupuesto parcial es un formato para planificación y toma de decisiones que se utiliza para comparar los costos y beneficios de las alternativas que enfrenta un negocio agrícola" (Kyme, 2017).

Un presupuesto parcial se debe usar cuando existen pequeños cambios en algún proceso o actividad agrícola, es decir, cuando se implementa una tecnología, si se debe arrendar o comprar maquinaria, cambio de alguna práctica en la producción, etc.

No se recomienda utilizar presupuestos parciales cuando se va a evaluar cambios grandes, nuevas inversiones o para analizar un negocio nuevo, para esto se necesitará un análisis más complejo.

A pesar de la utilidad de los presupuestos parciales para ayudar en el proceso de toma de decisiones, su uso no ha sido adoptado por la mayoría de agricultores de pequeña y mediana escala. Por esta razón, los objetivos de este documento son: 1) presentar el marco teórico que da lugar a los presupuestos parciales, 2) presentar una herramienta Microsoft Excel para hacer presupuestos parciales y 3) mostrar con un ejemplo el uso de la herramienta.

Esta herramienta puede ser utilizada por todos los agricultores, sin importar el rubro en el que se desenvuelvan ni su tamaño. Adicionalmente, su uso no se limita únicamente a la agricultura, y puede ser fácilmente utilizada por otros actores de la cadena de valor teniendo en cuenta las recomendaciones mencionadas anteriormente.

## **Fundamento teórico**

Un presupuesto parcial cuenta con cuatro partes importantes. A continuación, se define cada una de ellas con su propio ejemplo.

## **1. Costos adicionales al cambio**

Los costos adicionales al cambio son aquellos costos nuevos que se pueden incurrir como resultado del cambio de un escenario a otro.

**Ejemplo.** Al adoptar una tecnología de agricultura de precisión, como un dron, el costo adicional de alquilar o comprar el dron es un costo adicional al cambio.

## **2. Ingresos reducidos al cambio.**

Los ingresos reducidos al cambio son los ingresos que se dejarán de percibir como resultado del cambio.

**Ejemplo.** La producción de banano tiene principalmente dos tipos de mercado, el nacional y el de exportación. Cada mercado requiere una calidad de banano distinta, siendo la mejor calidad el banano de exportación y el restante para el mercado nacional. Si como resultado de un cambio, el productor de banano obtiene más calidad para exportación, el banano que dejará de vender al mercado nacional es un ingreso reducido debido al cambio.

## **3. Ingresos adicionales al cambio**

Los ingresos adicionales al cambio son todos los ingresos nuevos que se generan como resultado del cambio. Por lo general esto puede ser por una mejor producción o una mejor calidad de producto.

**Ejemplo.** Cuando un agricultor ha manejado a su cultivo sin el uso de fertilizantes, pero quiere tener una mejor producción por esta razón empieza a utilizar fertilizantes en el cultivo. El fertilizante al dar una mejor alimentación al cultivo ayudará a que este tenga una mejor producción, por consecuencia los ingresos del agricultor serán mayores.

## **4. Costos reducidos al cambio**

Los costos reducidos al cambio son todos aquellos costos que ya no se percibirán como resultado del cambio de un escenario a otro.

**Ejemplo.** Comenzar a utilizar un tractor para realizar fumigaciones resulta en la reducción de las horas de mano de obra. La mano de obra que ya no se pagará para realizar fumigaciones es un costo reducido debido al cambio.

## **Ejemplo práctico**

Manolo Chaves tiene 2 Ha de terreno ubicado en el sector de Machachi, provincia de Pichincha, Ecuador. En su terreno tiene cultivada papa, variedad chola, que se encuentra en etapa de "aporque" (día 45-60). Esta es la última aplicación de fertilizantes que él realizará en el cultivo porque después del aporque no será posible la entrada al cultivo. Por esta razón, Manolo sabe que debe darle muchos nutrientes a la planta para que no tenga ningún problema la planta hasta la cosecha.

Normalmente Manolo trabaja con una línea de fertilizantes llamada Fertiplant.

Los productos de esta línea son:

- Abono 15-15-15
- Abono 15-30-15
- Abono 0-0-60

Los costos por saco de abono son:

- $$ \$40
- $$  \$42
- $•$  \$38

La cantidad de sacos por Ha son:

- $66$
- $\bullet$  7
- $\bullet$  1

En promedio, con este manejo, Manolo obtiene 45 toneladas por Ha de papa. Esto se traduce a 990 quintales por Ha. El precio promedio que Manolo recibe es de \$30 por quintal de papa.

A Manolo le mencionaron que existe otra línea de fertilizantes llamada Fertitec**,** la cual implementa tecnología de liberación controlada. Esta tecnología ayuda a la liberación lenta del fertilizante, con lo que los nutrientes son mejor aprovechados por la planta. También tiene nutrientes adicionales con que no cuenta la otra línea de fertilizantes. Se espera que el aporte de nutrientes sea más eficiente que el anterior fertilizante que estaba usando Manolo. ¿Debería Manolo adoptar el uso de esta nueva línea de fertilizantes? El técnico de la distribuidora le proporcionó a Manolo la siguiente información.

Los productos de esta línea son:

- Abono con tecnología 15-15-15 con Mg.
- Abono con tecnología 15-30-15 con Ca
- Abono con tecnología 0-0-60

Los costos por saco del nuevo abono son más caros, los precios son:

- \$45
- $•$  \$44
- $\bullet$  \$42

Se debe utilizar la misma cantidad de sacos por Ha.

Al tener una fertilización más eficiente, la planta aprovechará más los nutrientes y esto hará que tenga más producción. Según el técnico, este fertilizante asegura una producción de 60 toneladas por Ha. Esto se traduce a 1320 quintales por Ha. El precio se mantiene en \$30 por quintal de papa.

El ingreso reducido al cambio en este caso se tomará a la producción de papa que tenía Manolo cuando maneja su cultivo con la línea de fertilizantes Fertiplant. ¿Por qué? Porque en este caso son ingresos que ya no percibirá Manolo al tener una nueva producción por el cambio de línea de fertilizantes.

El costo adicional al cambio se considera en este ejemplo al costo que incurre Manolo en el nuevo escenario, es decir, con la nueva línea de fertilizantes Fertitec. ¿Por qué? Porque al cambiar al nuevo escenario Manolo incurre en nuevos costos.

El ingreso adicional se considera al nuevo ingreso que tendrá Manolo al usar la línea de fertilizantes Fertitec, al ser esta más eficiente tendrá una mejor producción por lo que sus ingresos cambiaran. ¿Por qué? Porque se considera un nuevo ingreso al cambiar de escenario, en este caso se deja de percibir los ingresos que se tenía con la anterior línea de fertilizantes, y se toma como ingresos adicionales a los ingresos que se tiene con la línea Fertitec.

El costo reducido al cambio es el costo que deja de incurrir Manolo al pasar de la línea de fertilizantes Fertiplant a la nueva línea Fertitec. ¿Por qué? Manolo incurría en los costos de la línea Fertiplant, pero al pasar a otra línea de fertilizantes el ya no pagará dinero por la línea Fertiplant, e incurrirá en los nuevos costos de la línea Fertitec.

## **Ejemplo en Excel**

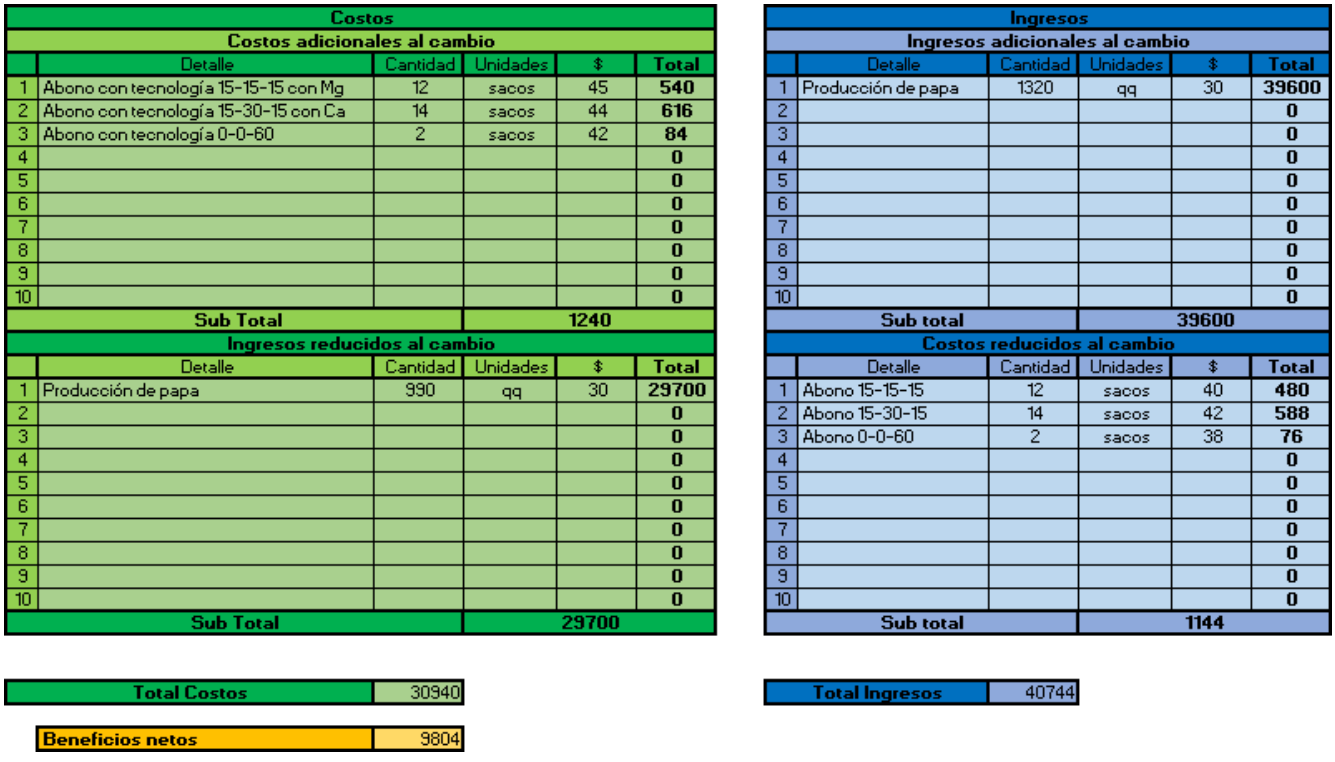

La tabla de Excel muestra a Manolo que va a tener \$9804 más de ingresos con la nueva línea de fertilizantes **Fertitec.**

**Nota.** Si el valor que aparece en beneficios netos es negativo quiere decir que el escenario actual es mejor y si el valor es positivo quiere decir que el nuevo escenario es mejor.

## **Referencias.**

Bejamín, E., 2010. *Toma De Decisiones Empresariales.: Ebscohost*. [Online] Web.a.ebscohost.com. Available at: [http://web.a.ebscohost.com/ehost/pdfviewer/pdfviewer?vid=1&sid=a03c9951-5015-49ad-826f](http://web.a.ebscohost.com/ehost/pdfviewer/pdfviewer?vid=1&sid=a03c9951-5015-49ad-826f-)c6c650d78b75%40sdc-v-sessmgr02> [Accessed 12 September 2020].

Cornelisse, S. (2017). Partial Budgeting for Agricultural Businesses. Retrieved 6 September 2020, from<https://extension.psu.edu/partial-budgeting-for-agricultural-businesses>

Partial Budgeting. (2020). Retrieved 6 September 2020, from [https://sustainable](https://sustainable-farming.rutgers.edu/wp-content/uploads/2014/09/Partial-Budgeting-Manual.pdf)[farming.rutgers.edu/wp-content/uploads/2014/09/Partial-Budgeting-Manual.pdf](https://sustainable-farming.rutgers.edu/wp-content/uploads/2014/09/Partial-Budgeting-Manual.pdf)

Tigner, R. (2018). Partial Budgeting: A Tool to Analyze Farm Business Changes. Retrieved 6 September 2020, from

<https://www.extension.iastate.edu/agdm/wholefarm/html/c1-50.html>

#### **Anexo 2.** Plantilla en Excel

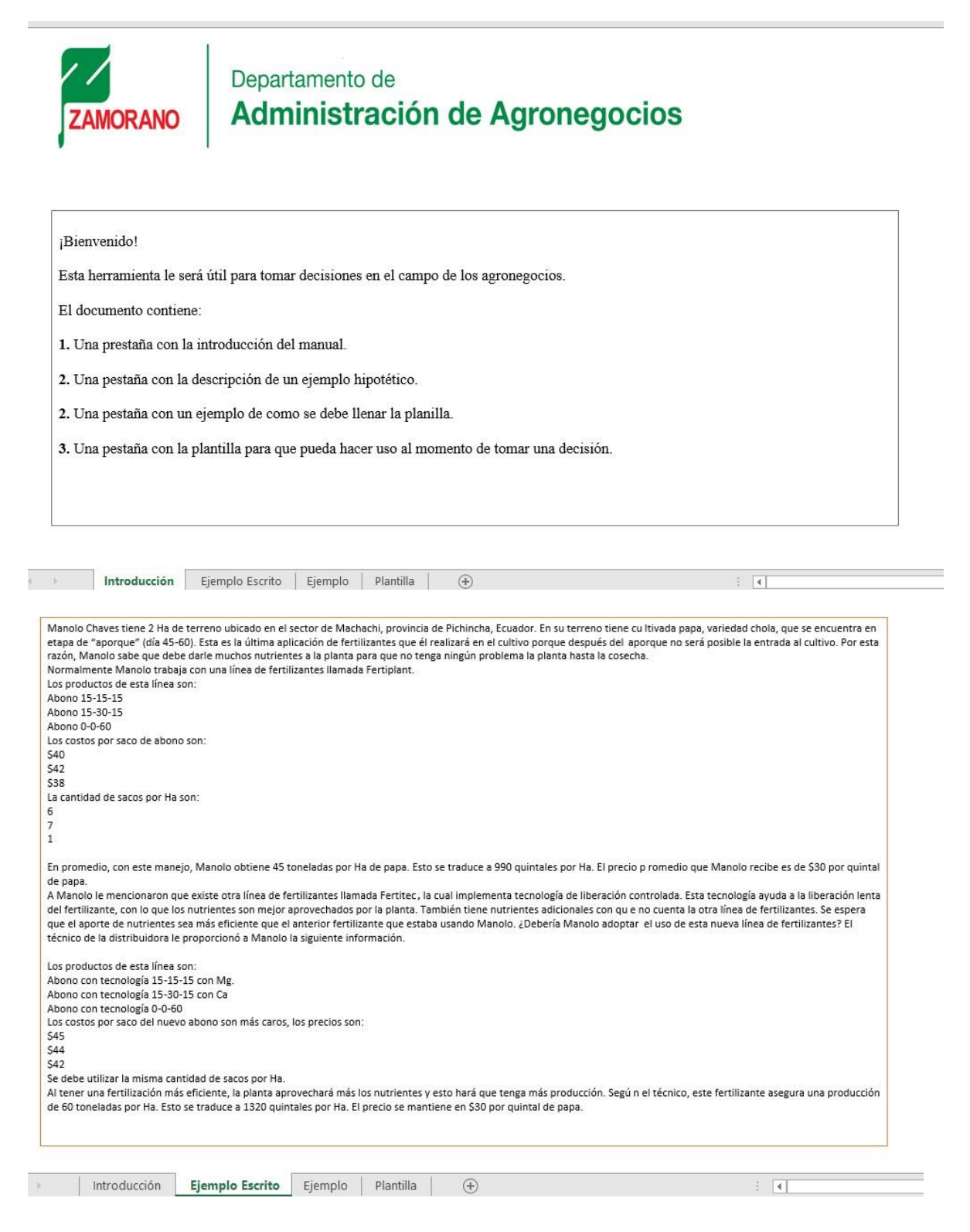

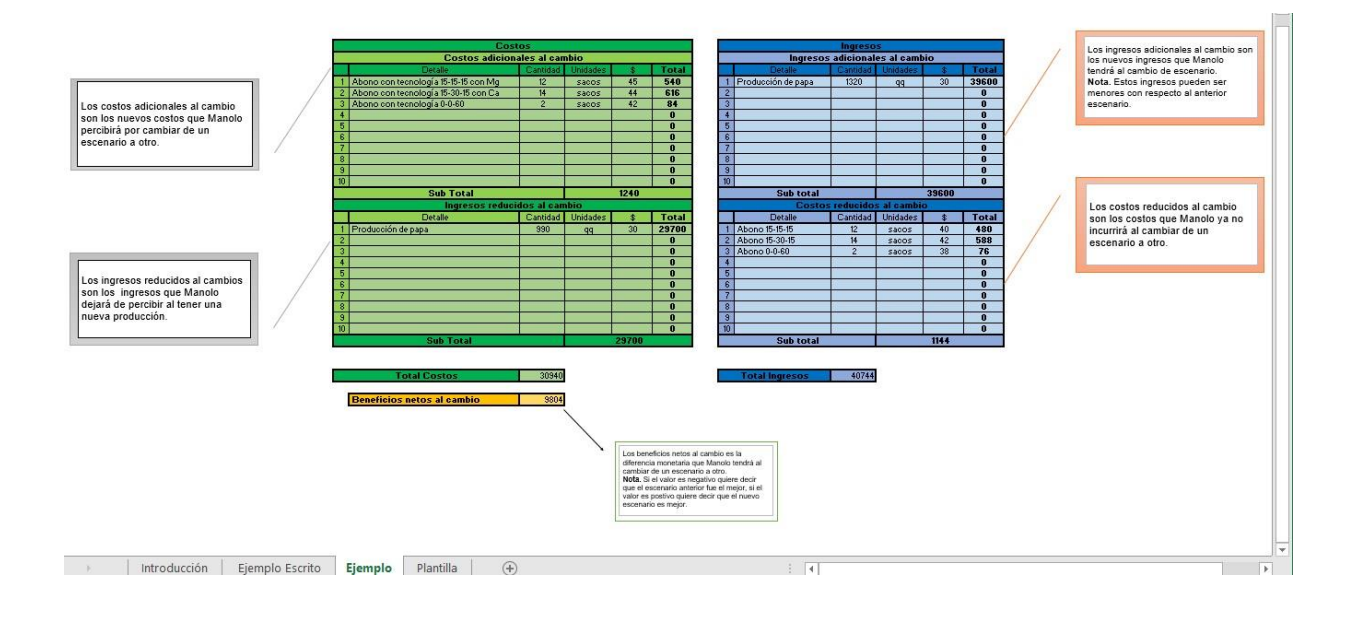

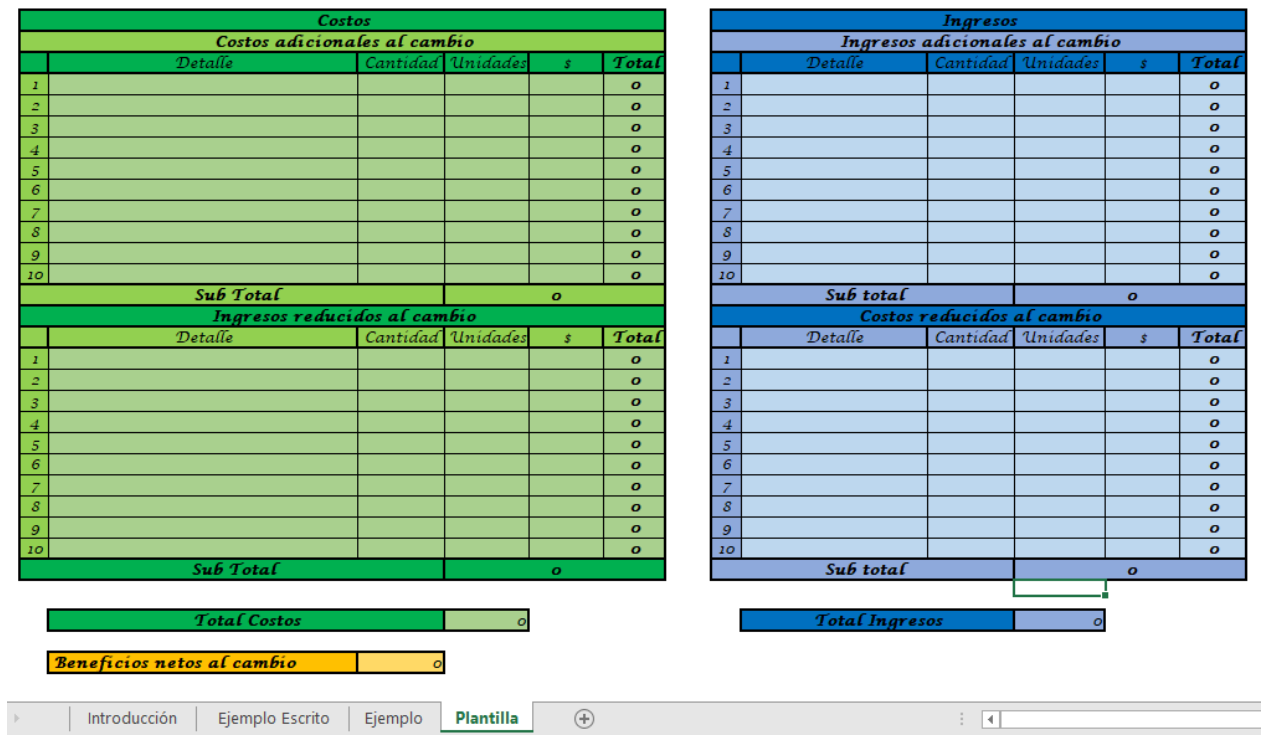

# 20325 Desarrollo de manual para presupuestos parciales para el proceso de toma de decisiones agricolas

Final Audit Report 2020-11-24

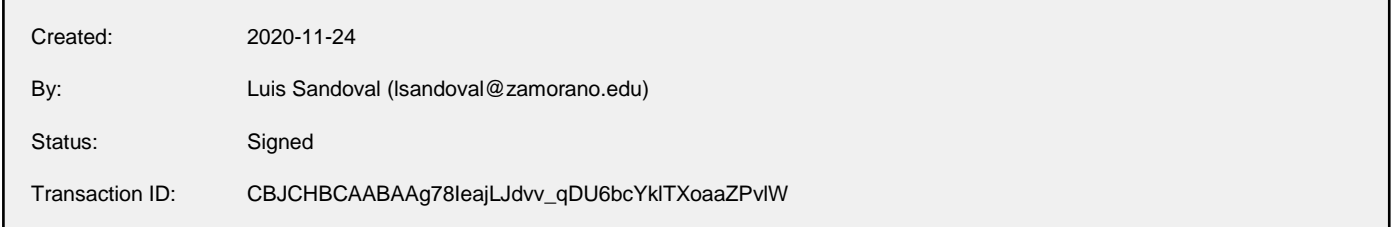

## "20325 Desarrollo de manual para presupuestos parciales para el proceso de toma de decisiones agricolas" History

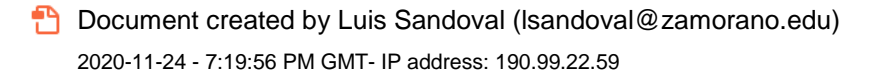

- $\mathbb{E}_\bullet$  Document emailed to Luis Sandoval (Isandoval@zamorano.edu) for signature 2020-11-24 - 7:21:05 PM GMT
- Document emailed to Alex Jharjeny Godoy (agodoy@zamorano.edu) for signature 2020-11-24 - 7:21:05 PM GMT
- **E** Document emailed to Raul Soto (rsoto@zamorano.edu) for signature 2020-11-24 - 7:21:06 PM GMT
- Document emailed to Luis Fernando Osorio (ctrejo@zamorano.edu) for signature 2020-11-24 - 7:21:06 PM GMT
- $\mathcal{O}_\mathbf{a}$  Document e-signed by Luis Sandoval (Isandoval@zamorano.edu) Signature Date: 2020-11-24 - 7:21:13 PM GMT - Time Source: server- IP address: 190.99.22.59
- **Email viewed by Alex Jharjeny Godoy (agodoy@zamorano.edu)** 2020-11-24 - 7:21:24 PM GMT- IP address: 190.242.24.231
- $\mathscr{A}_{\mathbf{G}}$  Document e-signed by Alex Jharjeny Godoy (agodoy@zamorano.edu) Signature Date: 2020-11-24 - 7:21:52 PM GMT - Time Source: server- IP address: 190.242.24.231
- **Email viewed by Luis Fernando Osorio (ctrejo@zamorano.edu)** 2020-11-24 - 7:56:10 PM GMT- IP address: 181.115.5.96

 $\mathscr{O}_0$  Document e-signed by Luis Fernando Osorio (ctrejo@zamorano.edu) Signature Date: 2020-11-24 - 7:56:34 PM GMT - Time Source: server- IP address: 181.115.5.96

- **Email viewed by Raul Soto (rsoto@zamorano.edu)** 2020-11-24 - 7:58:22 PM GMT- IP address: 200.10.153.23
- $\mathscr{O}_\mathbf{0}$  Document e-signed by Raul Soto (rsoto@zamorano.edu) Signature Date: 2020-11-24 - 7:58:31 PM GMT - Time Source: server- IP address: 200.10.153.23

**Agreement completed.** 2020-11-24 - 7:58:31 PM GMT

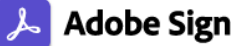